# **Linux Crontab Examples**

Linux Cron utility is an effective way to schedule a routine background job at a specific time and/or day on an on-going basis.

### **Linux Crontab Command Format**

#### MIN HOUR DOM MON DOW CMD

Table: Crontab Fields and Allowed Ranges (Linux Crontab Syntax)

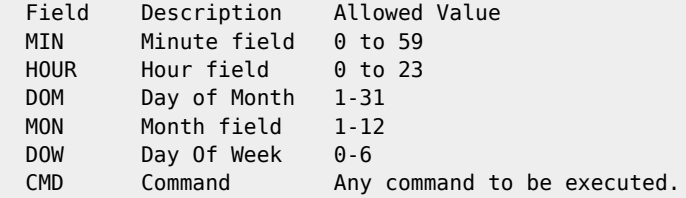

## **Scheduling a Job For a Specific Time**

The basic usage of cron is to execute a job in a specific time as shown below. This will execute the Full backup shell script (full-backup) on 10th June 08:30 AM.

Please note that the time field uses 24 hours format. So, for 8 AM use 8, and for 8 PM use 20.

- 30 08 10 06 \* /home/ramesh/full-backup
- $*$  30 30th Minute
- \* 08 08 AM
- \* 10 10th Day
- \* 06 6th Month (June)
- $* * -$  Every day of the week

From: <http://cameraangle.co.uk/> - **WalkerWiki - wiki.alanwalker.uk**

Permanent link: **[http://cameraangle.co.uk/doku.php?id=linux\\_crontab\\_examples&rev=1472382627](http://cameraangle.co.uk/doku.php?id=linux_crontab_examples&rev=1472382627)**

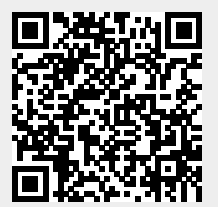

Last update: **2023/03/09 22:35**